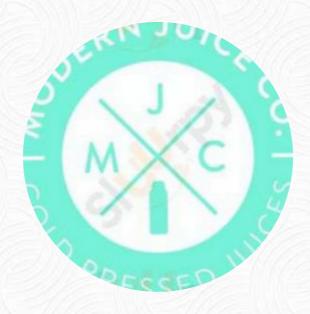

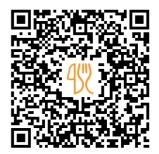

## Modern Juice Company Menu

https://menulist.menu
287 E Indiantown Rd, Jupiter, United States
(+1)5613209300

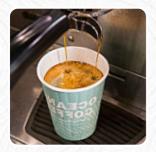

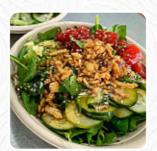

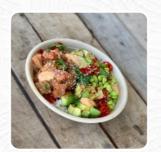

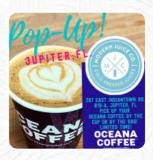

The **menu of Modern Juice Company** from Jupiter includes *18* dishes. On average, dishes or drinks on the card cost about \$7.4. The categories can be viewed on the menu below. What <u>User</u> likes about Modern Juice Company:

Such a sweet and ingenious place in a great area!! I and my daughter enjoyed it very much and the customer service was fantastic: The prices where great and the smoothie bowls are not only açai-based witch I?m very happy with, definitely come back. read more. You can use the WiFi of the restaurant at no extra cost. In today's world many are maybe thinking about a healthier diet; specifically for this mindset, Modern Juice Company's food list offers a selection of light menus, and you can try scrumptious American menus like Burger or Barbecue. The local offers juices that are fine and fresh, in a comprehensive selection, Likewise, the visitors of the restaurant prefer the large selection of differing coffee and tea specialities that the restaurant provides.

## Modern Juice Company Menu

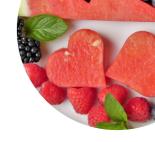

| <b>Smoothies</b>         |       | Popular Items         |       |
|--------------------------|-------|-----------------------|-------|
| MR GREEN GO              | \$8.5 | SMOOTHIES             |       |
| Drinks                   |       | Coffee                |       |
| SPIRULINA                | \$1.0 | CAFÉ                  |       |
| Soft drinks              |       | BLENDED BOWLS         |       |
| JUICE                    |       | PITAYA PURPLE PUNCH   | \$9.0 |
| Shots                    |       | Specialty Smoothie Ki | ng    |
| WASABI SHOT 20Z          |       | Nutritional Smoothies |       |
| Protein Shakes           |       | THE HULK              | \$9.0 |
| VANILLA PROTEIN          | \$1.3 | TDB POWER SHOTS       |       |
| Milchshakes              |       | GINGER SHOT 20Z       | \$4.5 |
| SMOOTHIE                 |       | Juices                |       |
| <b>0</b> 11              | _     | DR KEN'S SUPER 6      | \$9.4 |
| Recomendados para grupos |       | PIPE CLEANER          | \$8.5 |
| SUPER BOWL               | \$9.5 |                       |       |
| 0                        |       | Ingredients Used      |       |
| Beverages                |       | SALMON                |       |
| JUICES                   |       | VEGETABLES            |       |
|                          |       | FRUIT                 |       |

## Modern Juice Company Menu

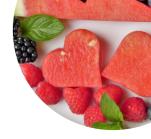

## Modern Juice Company

287 E Indiantown Rd, Jupiter, United States

Monday 07:00-18:00 Tuesday 07:00-18:00 Wednesday 07:00-18:00 Thursday 07:00-18:00

Friday 07:00-18:00 Saturday 07:00-18:00 Sunday 07:00-18:00

**Opening Hours:** 

Made with menulist.menu

違gallery image